## **NASA Contractor Report** 181790

# **Noise Produced by Turbulent Flow Into a Rotor: Users Manual for Noise Calculation**

**R. K. Amiet, C. G. Egolf, and** J. **C. Sirnonich** 

**United Technologies Research Center East Hartford,** CT

**Contract NAS1-17763 June 1989** 

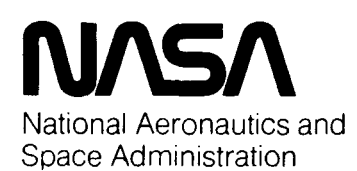

**Langley Research Center**  Hampton, Virginia 23665-5225

**(NASA-CR-181790) NOISt PROOUCEC) RY**  TURBULENT FLOW INTO A ROTOR: USERS MATCH **fOR NOISE CALCULATION Final Report (United Technologies Research Center)** *38 p* **CSCL ZOA uncl as G3/71** *0225002* 

**NA9-29152** 

## Table of Contents

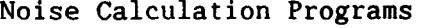

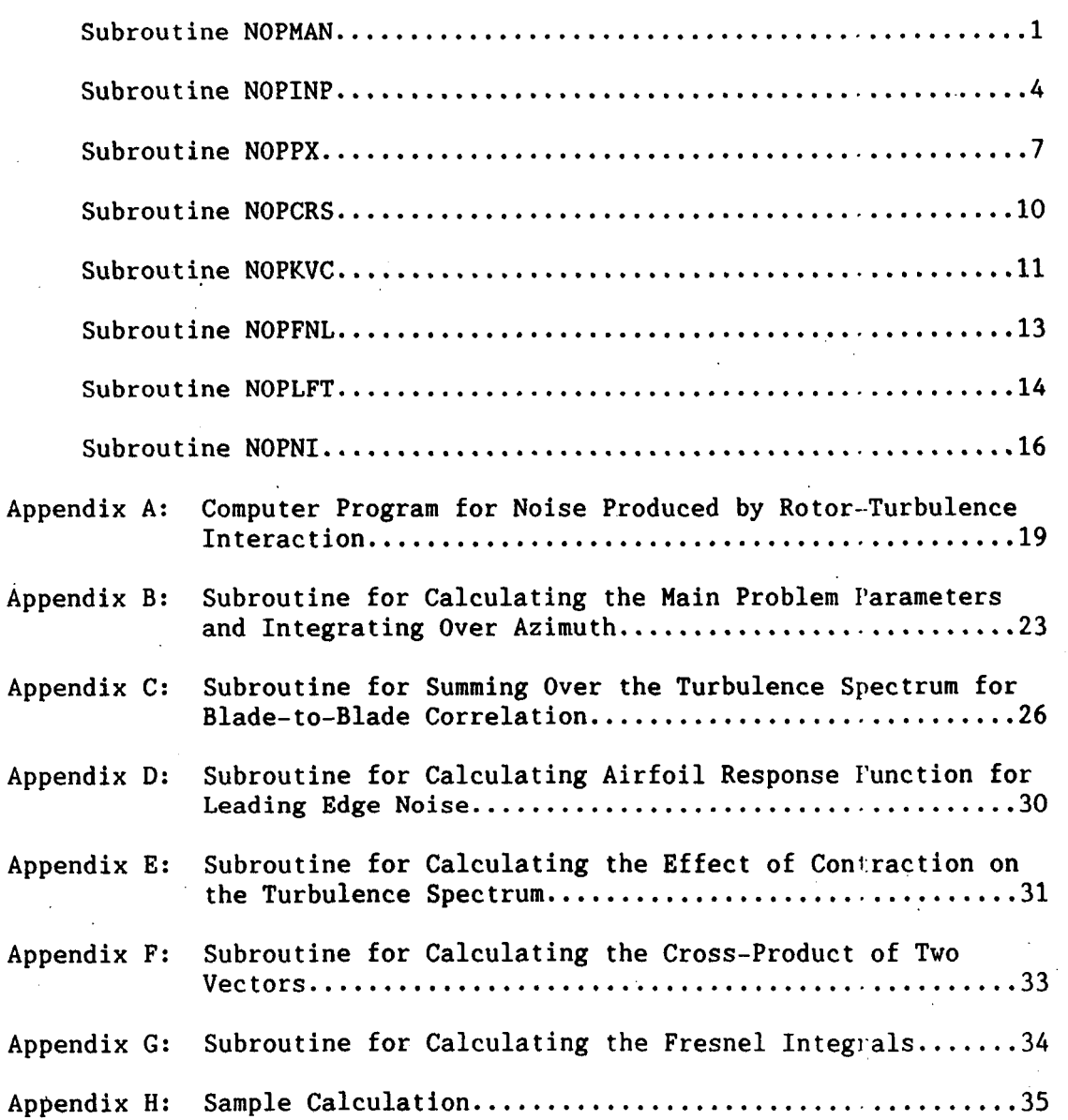

i

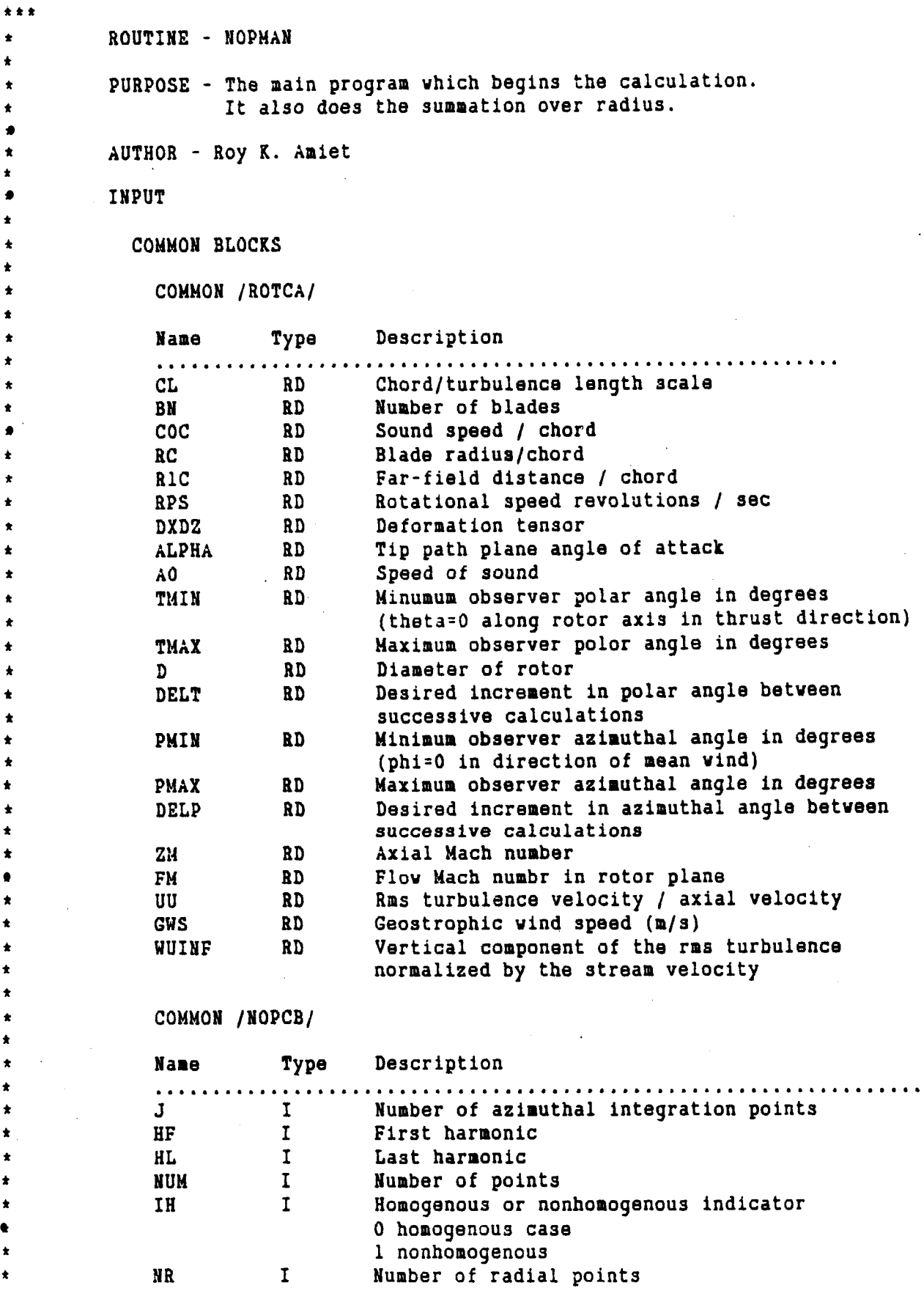

**1** 

## **LOCAL VARIABLES**

**t t t t t t f**  \* **t t t t**  \* **t t t t t f t t**  *t*  **t f f t t t t**  \*

**t t t t t**  \* **t t t t t**  *t*  **t t t t t t t t t t t t** 

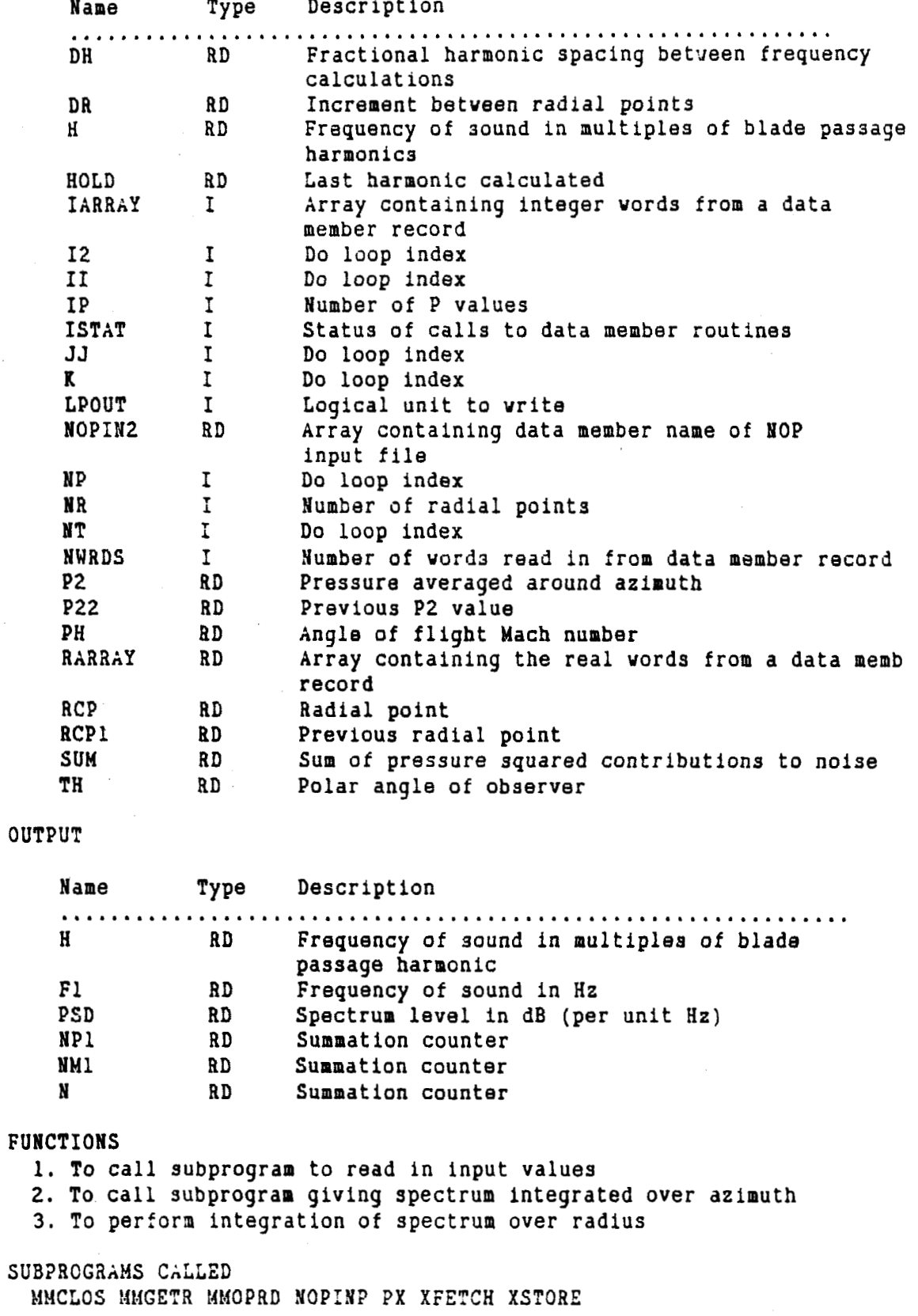

```
* 
          CALLING PROGRAMS
* 
            ANOP EXEC 
\bulletERRORS 
t 
t 
            NOH-FATAL 
              1. Error opening data member for input 
t * 
            FATAL 
              none 
t 
          ENTRY 
t 
t 
            Print the input quantities for checking 
            Write tho values of the deformation tensor 
t 
t 
            If beginning harmonic is negative, return to matrix input 
t 
            If harmonic spacing is negative, return to previous input 
            If number of steps is negative, return to first input 
t 
            Calculate frequency step size 
\bullet\bulletPrint headings for the eventual output 
            Initialize the frequency variable 
* 
* 
            Input of zero for L2 defaults to a single frequency step 
            DO 60 K=l,L2 
t 
              Increment frequency 
t 
* 
              Initialize radius 
* 
              Initialize 3um 
              DO 22 12=1,19 
t 
                  Increment blade radial position
* 
                  Calculate tip Mach number at this radius 
t 
                  Call subroutine giving azimuthally averaged spectrum at this 
t 
t 
                  radiua 
                  Halve first value in trapezoidal integral over radius 
\bulletAdd to integrated spectrum 
t 
* 
              END DO 
              Calculate PSD 
* 
              Calculate haraonic 
t 
t 
              Write results 
            END DO 
           EXIT 
t 
t*t
```
ROUTINE - MOPINP

PURPOSE - To read in input variables and calculate the mean and turbulence properties for an atmospheric boundary layer

AUTHOR - J. C. Simonich

INPUT

\* \* **t**  \* \* \* \* \* \* \* **t t** 

 $\pmb{\star}$  $\star$ 

<sup>I</sup>**t** 

\* \* \* \*

**t** \*

\* \* **t t t**  \* **t t**  \* **t** \* \* **t**  \*

**t**  \* \* **t** 

\*

\*

 $\mathbf{I}$   $\mathbf{I}$ 

 $\begin{array}{ccc} \star \\ \star \\ \star \end{array}$ 

 $\|$ 

USER PARAMETERS

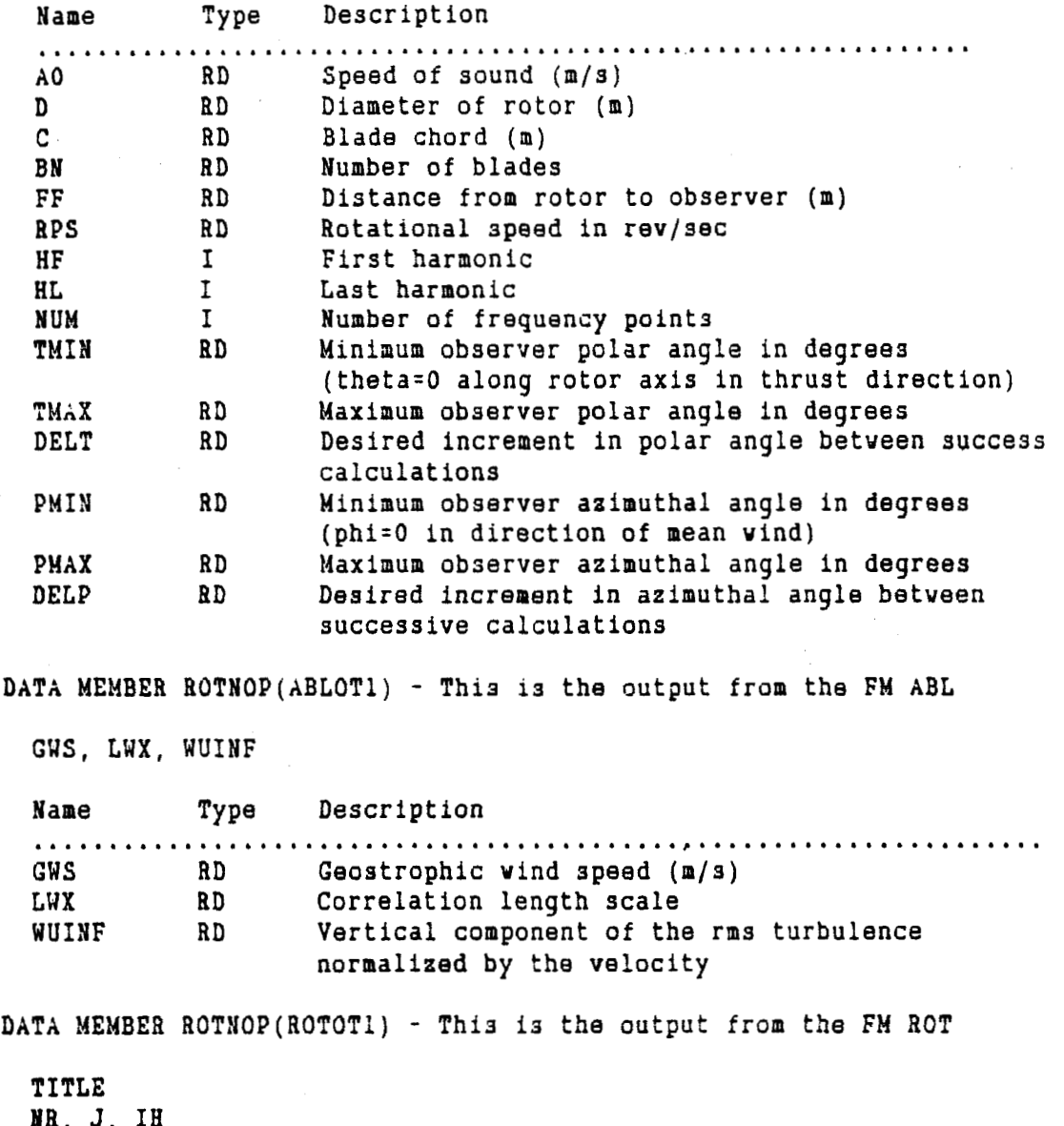

**118,** J, IH **R2,** ALPHA, R STRENG If IH=O (homogenous case) read in following: T, **iT,** V, W, **X,** Y, **2**  XSLL, YSLL, ZSLL, XSLZ, YSLZ, **ZSLZ USAV, VSAV, USAV** 

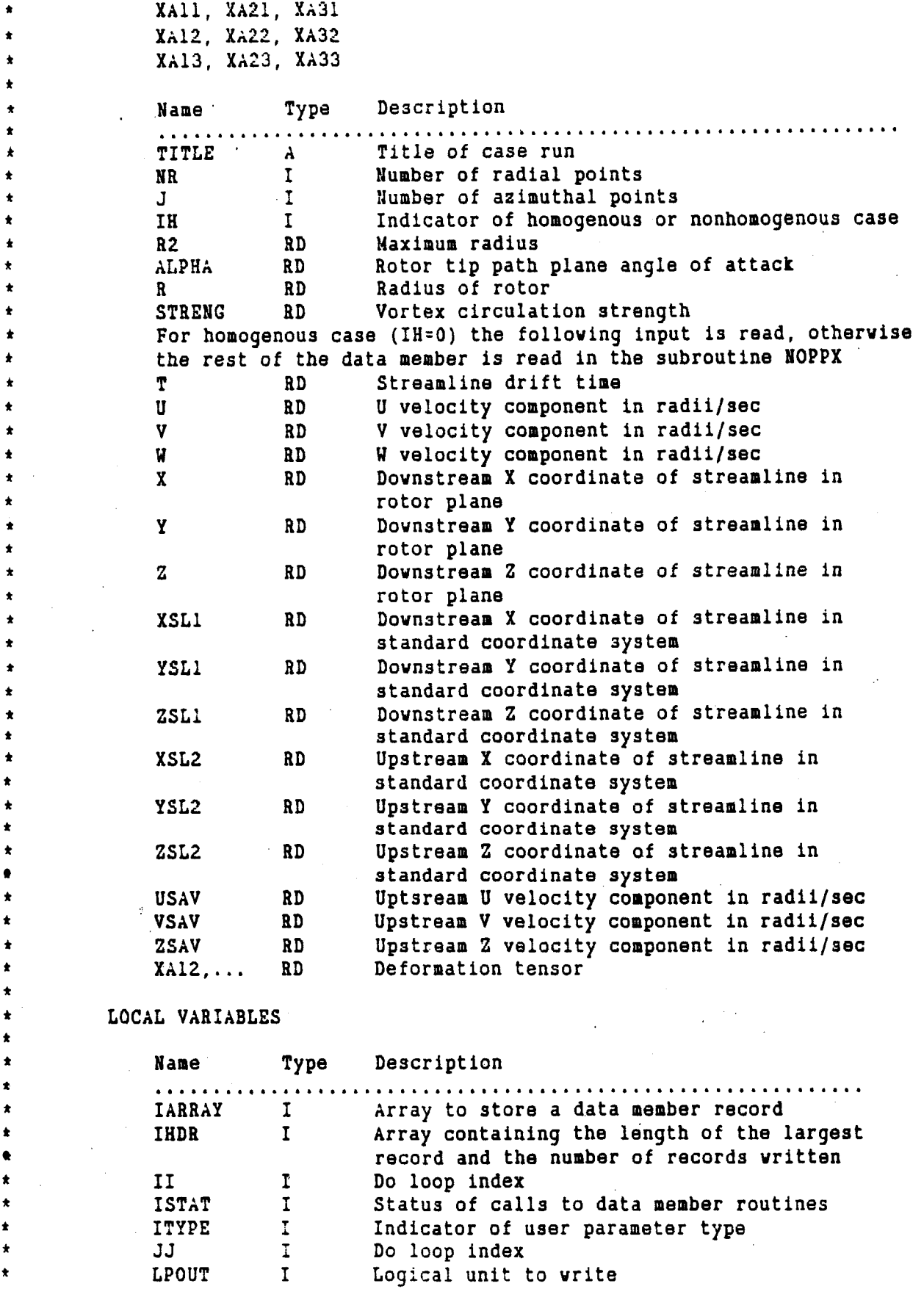

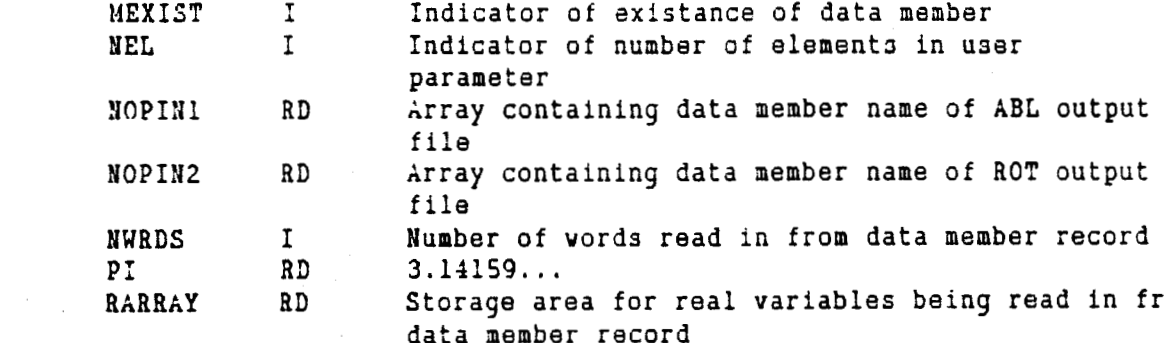

#### OUTPUT

 $\bullet$ 

 $\bullet$ 

 $\star$ 

 $\star$ 

 $\bullet$  $\bigstar$ 

 $\bullet$ 

 $\ddot{\bullet}$ 

 $\star$ 

 $\bullet$ 

 $\triangleq$  $\star$ 

 $\star$ 

 $\bullet$ 

 $\star$  $\star \star \star$  COMMON BLOCKS

NOPCA - see NOPMAN

NOPCB - see NOPMAN

#### **FUNCTIONS**

1. To input variables for NOP.

2. To input variables from FM ROT.

3. For homogenous case read in deformation tensor and calculate axial mach number, flow mach number and rms turbulence velocity.

```
SUBPROGRAMS CALLED
```

```
MMCLOS, MMGETR, MMOPRD, MMVUM, NEUTRAL, STABLE, UNSTAB, XFETCH,
XSTORE, XGETP , XASKP
```
CALLING SUBPROGRAM **NOPHAN** 

#### **ERRORS**

NON-FATAL 1. Error finding user parameter in table 2. Error in opening data member 3. Error reading in record from data member FATAL none

#### ENTRY

```
Input values from data member ROTNOP(NOPIN1)
If L > 0 call STABLE
If L < 0 call UNSTAB
If L = 0 call NEUTRL
Calculate vertical component of the rms turbulence normalized by the
stream velocity
Input data member ROTNOP(ROTOT1)
If IH=0 read in deformation tensor
EXIT
```
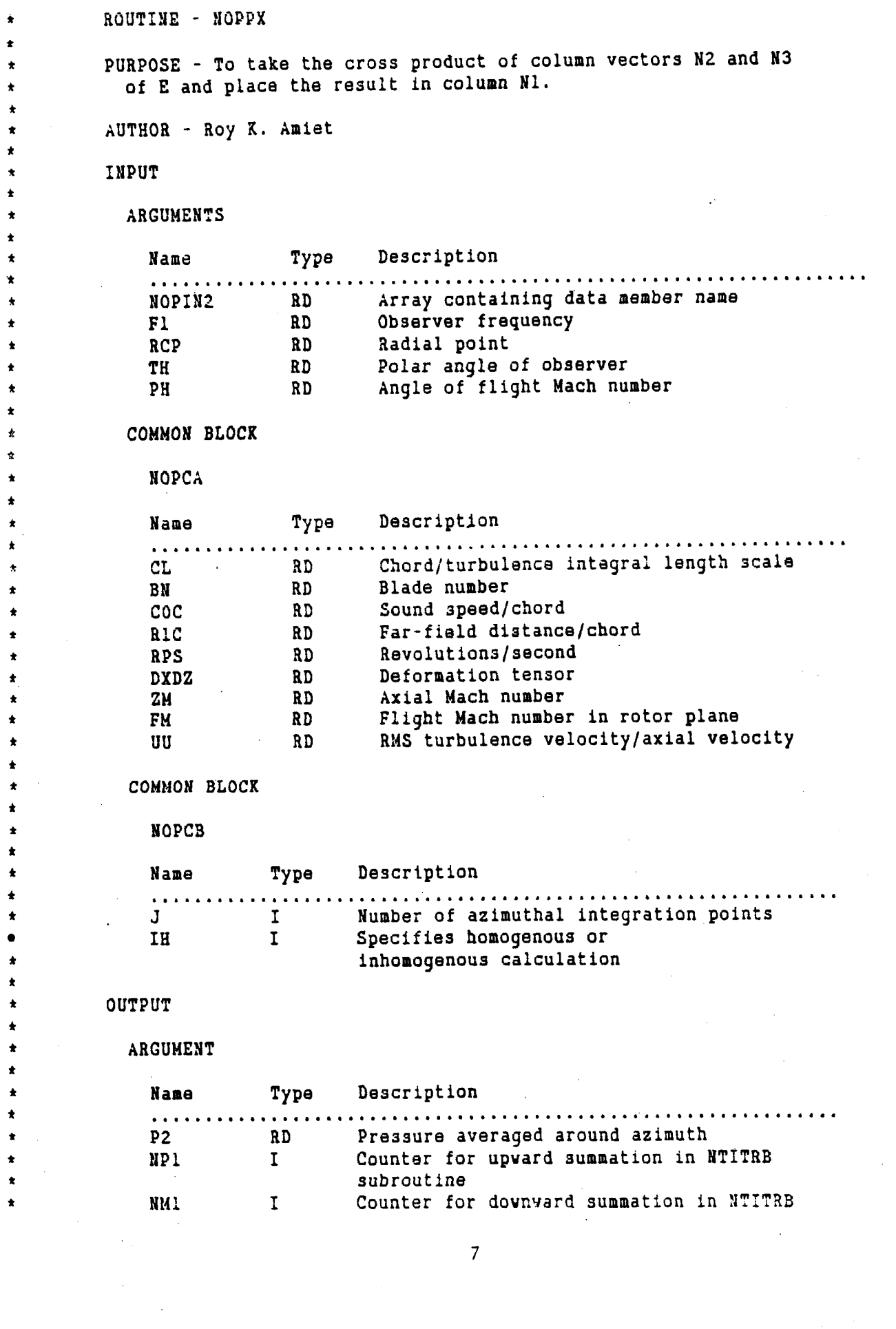

 $\mathcal{O}(\mathcal{O}_\mathcal{O})$  . The continuum mass of

 $\sim$  100  $\sim$  100

 $\phi\to\pi$ 

 $\label{eq:2} \frac{1}{2} \sum_{i=1}^n \frac{1}{2} \sum_{j=1}^n \frac{1}{2} \sum_{j=1}^n \frac{1}{2} \sum_{j=1}^n \frac{1}{2} \sum_{j=1}^n \frac{1}{2} \sum_{j=1}^n \frac{1}{2} \sum_{j=1}^n \frac{1}{2} \sum_{j=1}^n \frac{1}{2} \sum_{j=1}^n \frac{1}{2} \sum_{j=1}^n \frac{1}{2} \sum_{j=1}^n \frac{1}{2} \sum_{j=1}^n \frac{1}{2} \sum_{j=1}^n \frac{1}{$ 

<del>continue and the second continues of the second continues.</del>

 $\tilde{\phantom{a}}$ 

 $\bar{z}$ 

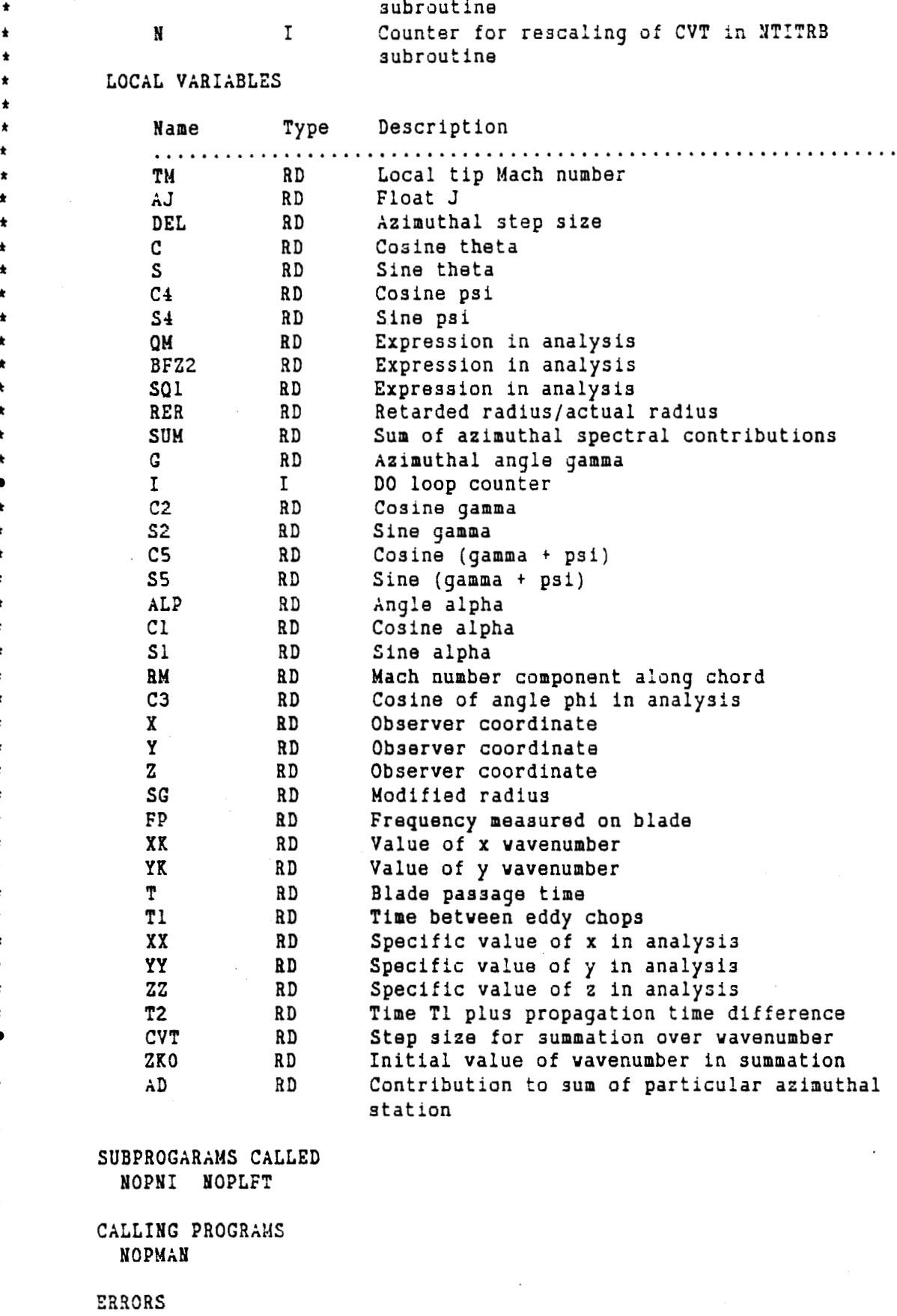

**t** 

\*

**t t**  \* \* **t t** 

\* **t t**  \* **t t t t** 

**f t**  \* **t t**  \* **t t t t t t t t**  \* \* **t t**  \* \* **t**  \*

\* **t t**  \* \* **t**  \* \* \* **f t** 

```
NON -FATAL 
    1. Error reading in data mamber record 
 FATAL 
    none 
ENTRY 
  Calculate TN, the local tip Hach number 
 Float J 
  Calculate DEL, the azimuthal step size 
 C, S and C4, SA, are the cosine and sine of theta and psi 
 OM Is a factor appearing in the analysis 
  BFZ2 is a ?randtl-Glauert factor 
  SQl is a factor appearing in the analysis 
  RER is the observer retarded distance/actual distance 
  Initialize XP1,. ... G
  DO 50 I=l,J 
    Increment gamma 
    Find cosine and sine of gamma and gamma + psi respectively 
    Calculate ALP, the angle of the rotor blade vrt the rotor plane 
    Calculate C1 and S1, the cosine and sine of alpha 
    Calculate RM, the Mach number of rotor segment vrt to fluid 
    Calculate C3, the cosine of an angle in the analysis 
    Calculate observer coordinates in rotor fixed coordinates 
    Calculate sigma, a sodified observer distance 
    Calculate XK and YK, the x and y vavenumbers 
    Calculate T, the time between blade passes
    Calculate T1, the time betveen eddy intersection3 
    Calculate XX, YY, ZZ which are X, Y, Z values 
    Calculate CVT which is 2*Pi/eddy passing distance 2 
    Calculate ZfO, the Initial radian frequency in the summation 
    Call turbulence summation subroutine 
    Call airfoil response subroutine 
    Incrsment counters 
    Contribution to spectrum from azimuthal integration 
    Summation over azimuthal spectrum 
    respectlvely 
                      Integration over azimuthal angle gamma 
  . Calculate FP, the frequancy on the blade 
 End DO 
 Multiply by remaining factors 
EXIT
```
**t t**  \* **t**  \* **t**  \* **t** \* \* **t t t t t t t t t t**  \* **t**  \* \* \* \* **t t t t t t t t**  \* **t t t t t** 

**9** 

```
\star \star \starROUTINE - NOPCRS
\starPURPOSE - To take the cross product of column vectors N2 and N3 of E
          and place the result in column Nl.
        AUTHOR - Roy K. Amiet
        INPUT
          ARGUMENT
                    Type
                            Description
           Name
            ER_{\rm D}3x3 rotation matrix.
           H1
                     \mathbf{I}Column into which the cross product is to be
                             placed.
        OUTPUT
\ddot{\bullet}\bulletARGUHENT
           Name
                   Type
                            Description
           ER D
                            Unit vectors along coordinates
       LOCAL VARIABLES
         Name
                     Type
                            Description
         N2.N3
                     IColumn vectors for which the cross product is found.
         ENIM
                     RD.
                            Normalizes the output to a magnitude of 1.
       SUBPROGARAMS CALLED
         None
       CALLING PROGRAMS
          NOPRVC
       ERRORS
          None
\starENTRY
         Calculate N2 and N3 so that N1, N2, N3 are in cyclic permutation.
\pmb{\star}Calculate cross product of column vectors N2 and N3; place result
\star\starcolumn N1.
         Find the magnitude of vector N1.
         Normalize vector N1.
       EXIT
\bullet\bullet\bullet
```
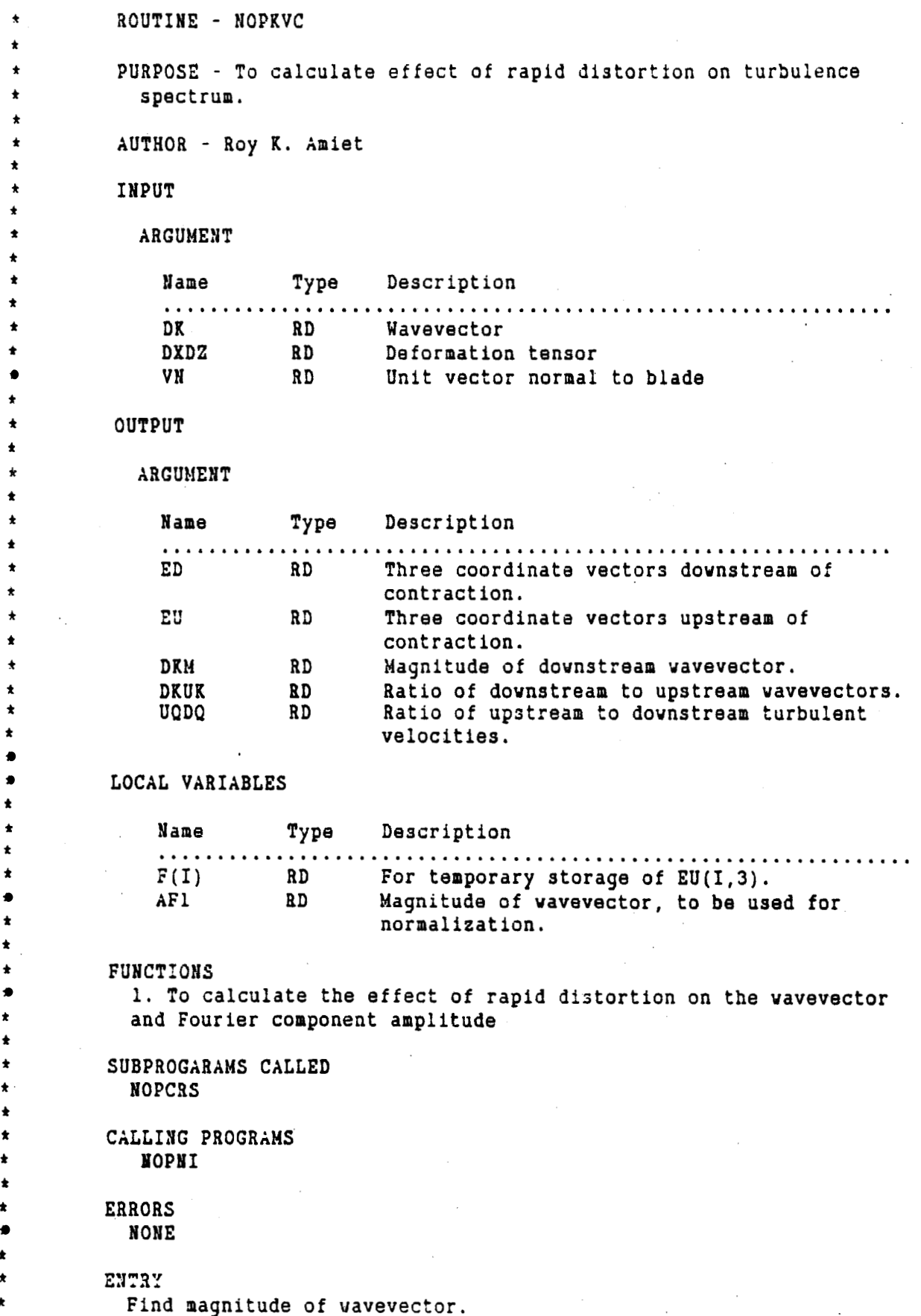

 $\overline{11}$ 

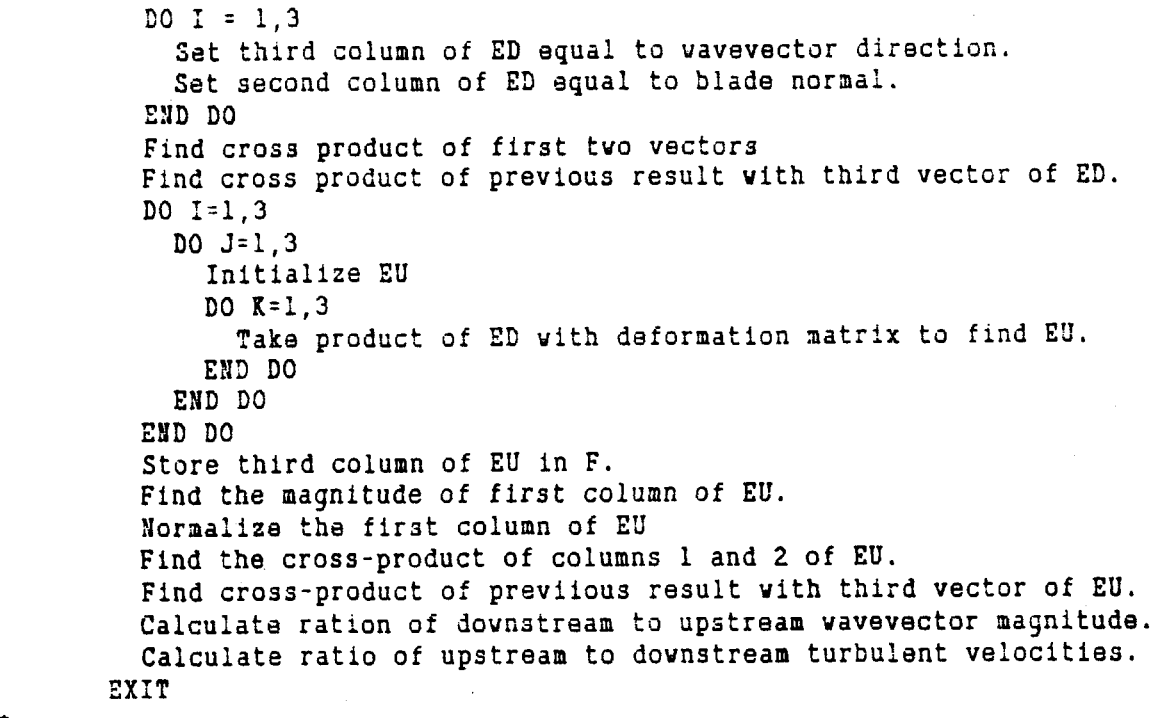

*f f*  **t t**  \* \* **f t t**  \*

**t t t f**  \* \* \* \* **f**  \* **f**  *\*it* 

```
ROUTINE - NOPFNL
```
PURPOSE - To calculate the Fresnel integrals C and S. Ref. Abromovitz. and Stegun, p 302.

AUTHOR - Roy K. Amiet

INPUT

ARGUMENT

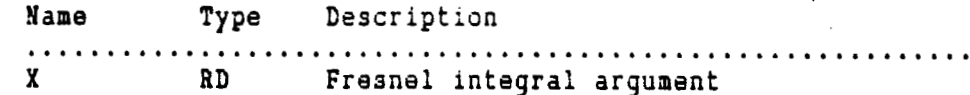

OUTPUT

ARGUMENT

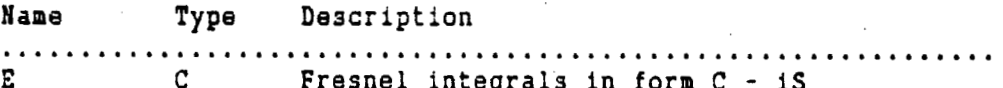

LOCAL VARIABLES

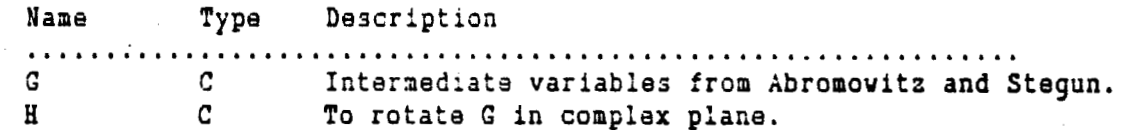

FUNCTIONS

1. To calculate a value for the Fresnel integrals

SUBPROGARAMS CALLED None

CALLING PROGRAMS NOPLFT

ERRORS NONE

ENTRY

Calculate G from Abromovitz and Stegun equations p 302. Calculate H. Calculate  $E = C - iS$  following Abromovitz and Stegun. EXIT

 $+ + +$ 

ROUTINE - NOPLFT

PURPOSE - To calculate the airfoil gust response function.

AUTHOR - Roy K. Amiet

INPUT

 $\pmb{\star}$ 

٠

 $\star$ 

 $\bullet$ 

 $\bigstar$ 

 $\star$ 

 $\pmb{\star}$ 

 $\bullet$ 

 $\pmb{\star}$  $\star$ 

 $\star$ 

 $\star$ 

 $\pmb{\star}$ 

 $\ddot{\bullet}$ 

ARGUMENT

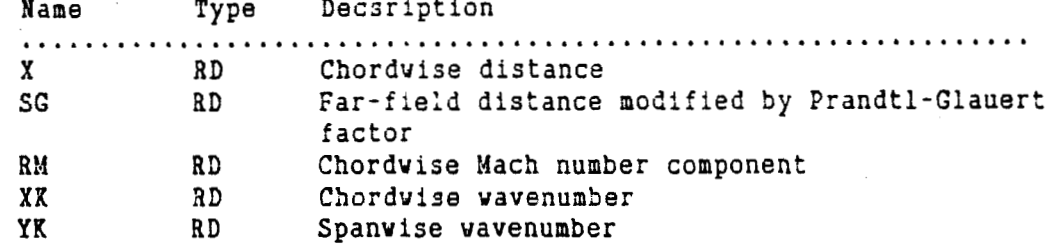

OUTPUT

ARGUMENT

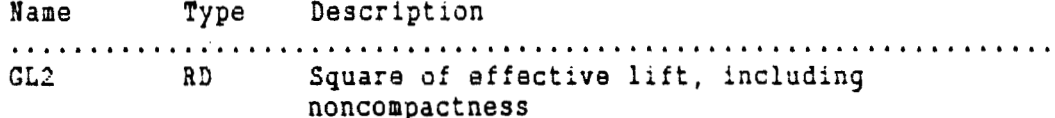

LOCAL VARIABLES

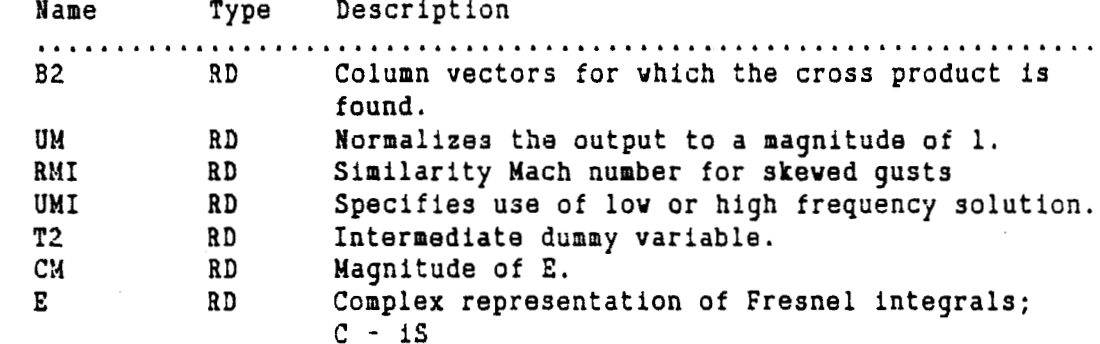

FUNCTIONS

1. To calculate the airfoil response function for given values of the vavenumbers

SUBPROGARAMS CALLED **NOPFNL** 

CALLING PROGRAMS **NOPPX** 

#### ENTRY

Calculate Prandtl-Glauert factor 32. UM is proportional to airfoil chord/acoustic vavelength. RMI is Graham's similarity Mach number for skeved gusts.

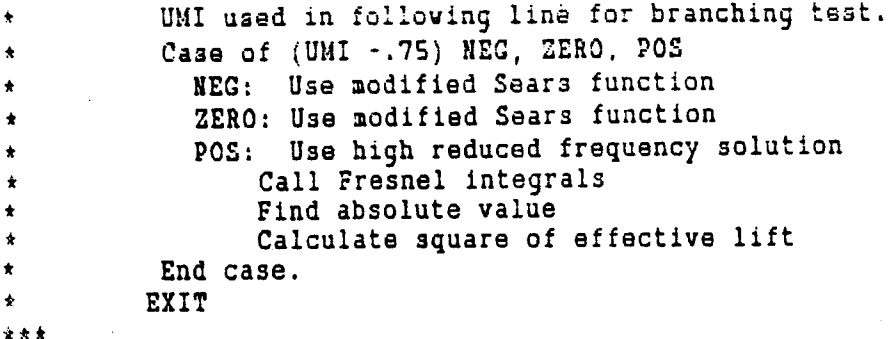

ROUTINE - NOPNI

PURPOSE - To take the cross product of column vectors N2 and N3 of E and place the result in column N1

AUTHOR - Roy K. Amiet

INPUT

 $\pmb{\star}$  $\pmb{\star}$ 

ŧ  $\star$ 

 $\star$ 

٠

 $\pmb{\star}$  $\star$ 

 $\overline{\phantom{a}}$ 

ARGUMENT

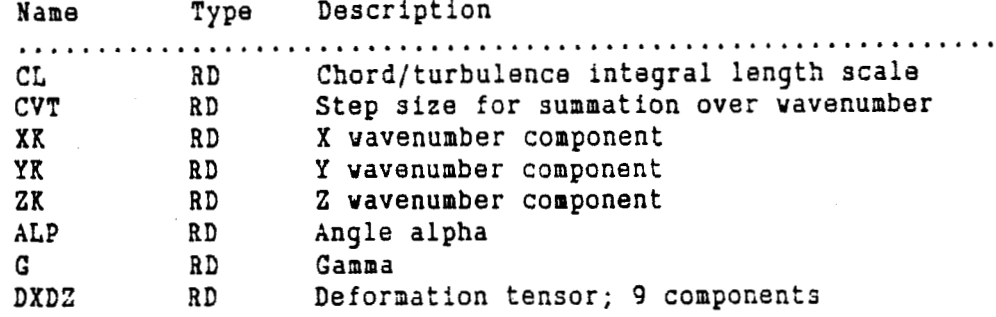

#### OUTPUT

ARGUMENT

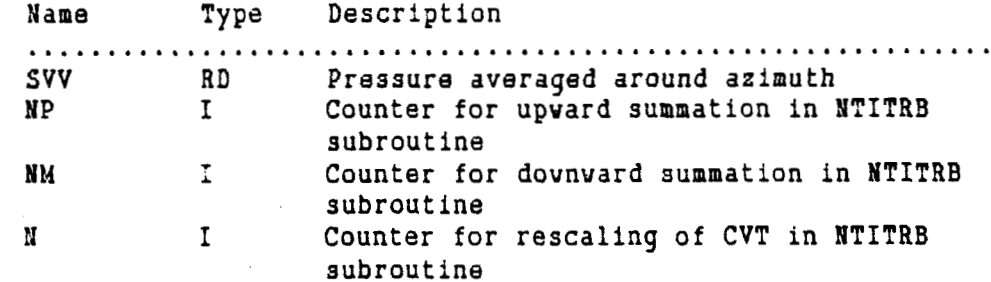

#### LOCAL VARIABLES

Name

Type Description

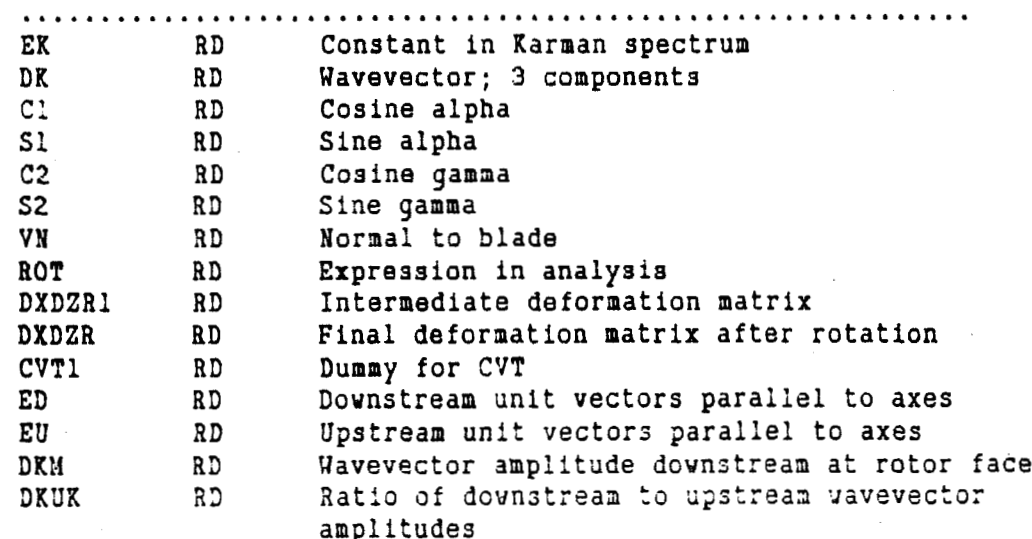

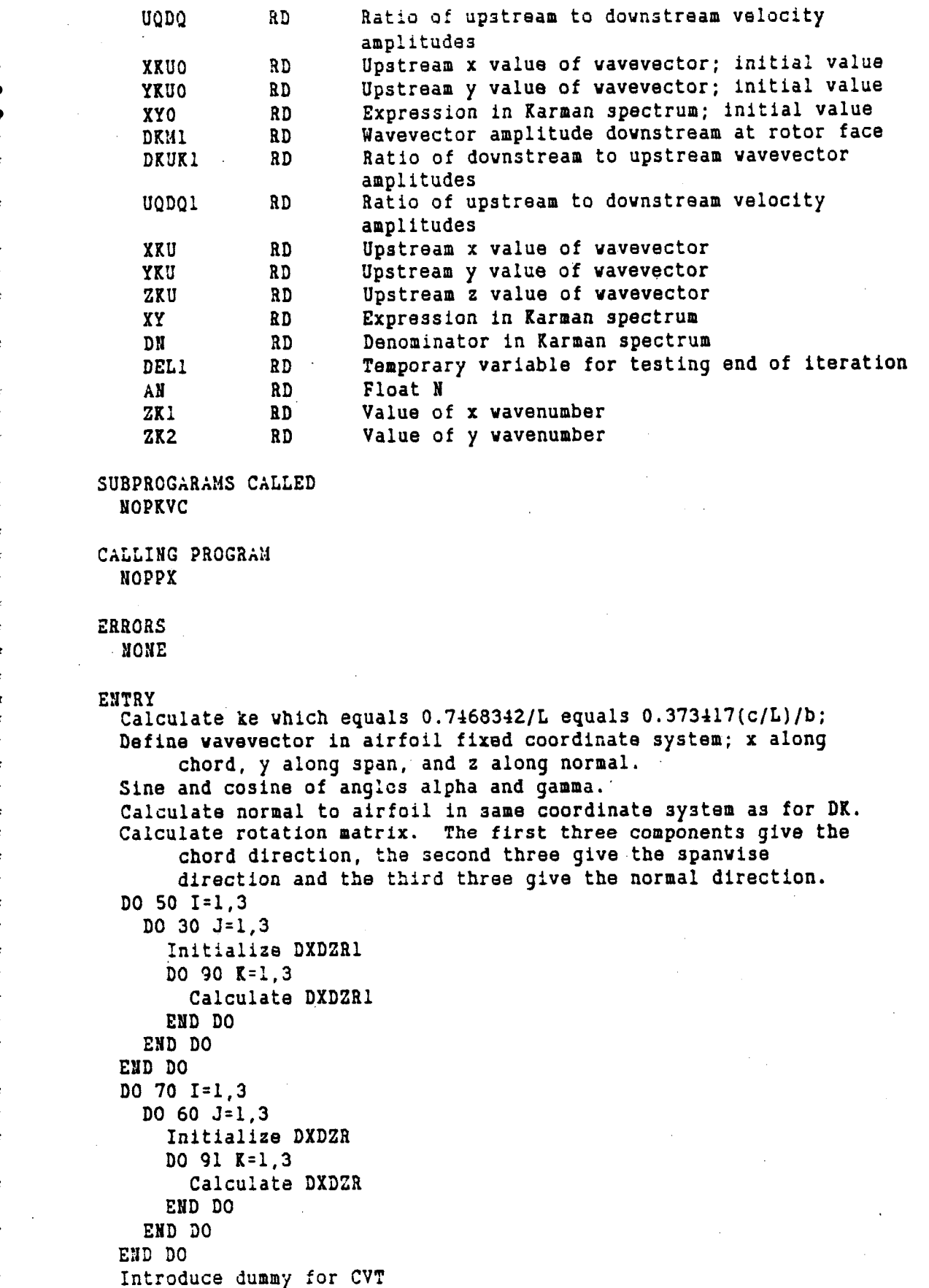

 $\vec{17}$ 

```
Call deformation program NOPKVC
   Calculata denominator for xpstream turbulence with kz = 0. 
        This vi11 be used for comparisonlater in program. 
   l4ake CVT as large as possible without losing accuracy. 
Increase 
        by factors of two and test size of DELI.
  Initialize sum variable, SVV. 
  Begin summation with minimum but still positive value of ZK after 
  Initialize counters BP and NU for number of steps up and dovn in kz. 
  Sum over increasing values of ZK. 
        subtracting integer number of CVT values. 
       Increment upvard summation counter 
       Set third vavevector component 
       Call deformation program NOPKVC 
       Calculate upstream values of three wavevector components 
       Calculate XY, an intermediate variable 
       Calculate DN, the denominator of the Karman spectrum 
       Add to summation, SVV 
       Check for excessive summations
       Increment z vavevector component 
       Check to see how large the denominator has become.
  End upvard sumnation 
  Sua over decreasing values of ZK. 
       Increment dovnvard summation counter 
       Decrement z wavevector component 
       Set third wavevector component 
       Call deformation program NOPKVC
       Calculate upstream values of three vavevector components 
       Calculate XY, an intermediate variable
       Calculate DN, the denominator of the Karman spectrum
       Add to summation, SVV 
       Check for excessive summations
       Check to see how large the denominator has become.
  End downvard summation 
  Hultiply SVV by remaining factors 
EXIT
```
\*\*\*

\* **t**  \* \*

 $\bullet$ 

\* **t**  \* **t**  \* \* **t**  \* **t**  \* \* **f t** 

**t**  \* **t** 

\*

**t**  \* \* **t**  \* **t**  \* **k** 

## **Appendix A: Computer Program for Noise Produced by Rotor-Turbulence Interaction**

A computer program implementing the algorithm discussed in the Theory Manual for Noise Calculation is given in the Computer Listings to follow. Computer Listing 1 is the main executive portion of the program; it prompts for inputs and prints the output. It also performs the integration over the rotor span.

The inputs to the program, including the symbols used in the program, are:

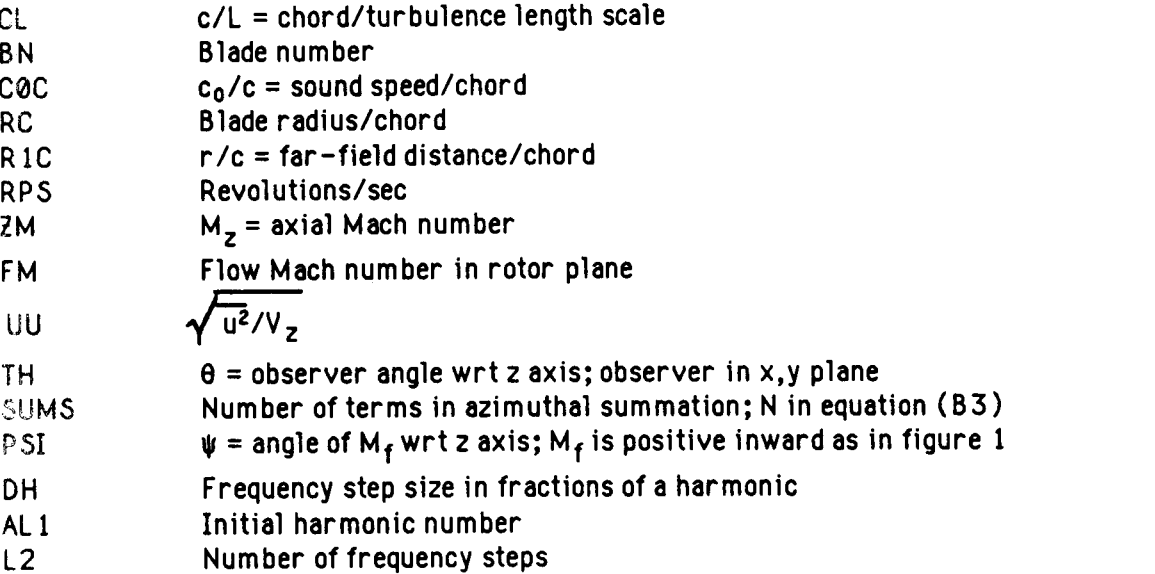

The numerical constant 203.95 occurring in the expression for PSD is obtained by introducing equation (82) into equation (63) and multiplying by the blade number. This gives

$$
S_{pp}(\omega_0, \underline{x}) = \frac{8}{2\pi} \int_{0}^{2\pi} \frac{1}{u^2} \left(\frac{\omega}{\omega_0}\right)^2 \left(\frac{\omega z_3 \rho_0 b}{c_0 \sigma_3^2}\right)^2 \pi U_b d |\underline{L}|^2 b^2 F d\gamma
$$
 (A1)

where

$$
F = \frac{2\pi}{b^2 \, u^2 \, 2} \sum_{n = -\infty}^{\infty} \Phi_{ww} (K_x, K_y, K_z^{(n)})
$$

Atmospheric pressure P<sub>0</sub> = 10<sup>6</sup>/0.987 dynes/cm<sup>2</sup> and reference pressure P<sub>r</sub> = 0.0002 dynes/cm<sup>2</sup>. **S<sub>pp</sub> must be multiplied by 4π to convert from a two sided - ∞ < ω < ∞ to a one sided 0 < ω < ∞** spectrum and to convert to a unit Hertz rather than a unit radian frequency of measurement. Using the relations

$$
\bar{K}_x = \omega b / U_b \qquad \qquad c_0^2 = \gamma P_0 / \rho_0 \qquad (A2)
$$

this can be written (where  $\gamma = 2\pi n/N$ )

$$
G_{pp}(f_0)/P_r^2 = \frac{1}{2} \left(\frac{\gamma \pi P_0}{P_r}\right)^2 \left\{ B \frac{S}{C} \frac{\overline{u^2}}{V_z^2} M_z^2 \frac{C}{C_0 N} \sum_{n=1}^N M_b^3 \left(\frac{z_3 C \omega_0}{\sigma_3^2 \omega}\right)^2 (bK_x)^2 |E|^2 F \right\}
$$
 (A3)

Converting to dB,

$$
10 \log_{10} \left[ \frac{1}{2} \left( \frac{\gamma \pi P_0}{P_r} \right)^2 \right] = 203.95
$$
 (A4)

The outputs of the program are:

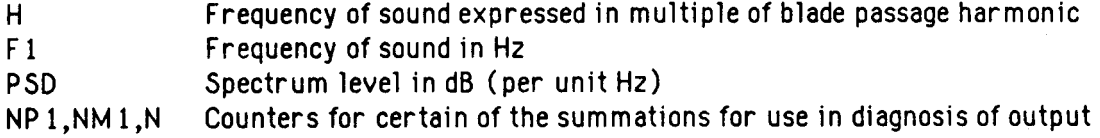

The programs in the following appendices are standard Fortran code with added line numbers for reference in the documentation. This allows more detailed comments to be used without deleteriously affecting the ability to easily read the code.

The program listing here is for an homogenous turbulence in the rotor plane. This can be easily extended to the nonisotropic case by inputting the deformation tensor at each point of the rotor plane rather than just once. The turbulence spectrum at each point of the rotor plane is then calculated from a rapid contraction of an isotropic turbulence using this deformation tensor. The changes to the main program and one subroutine for this generalization to the nonhomogeneous case are listed below.

Changes to main program:

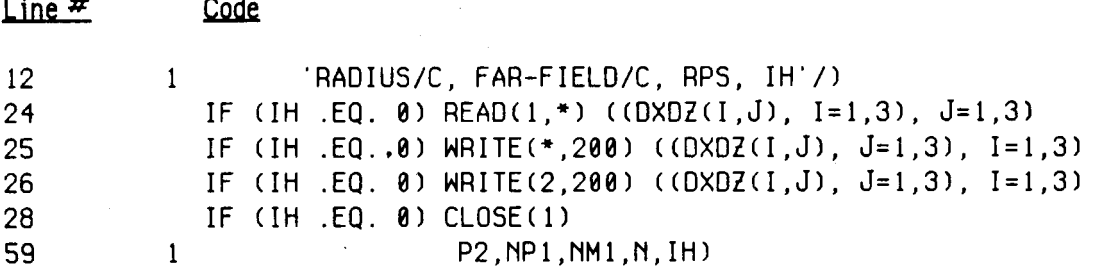

In the subroutine **SPX,** change the first line of the subroutine to accept the new variable IH and add the following line between lines **46** and **47:** 

**1 SUBROUTINE PX (F 1, ZM, CL ,BN, CBC** , **UU** , **RC** , R **1C** , **RPS** , **FM, TH, J, PSI** , **DXOZ** , **46a IF (IH .EQ. 1) READ(1,') ((DXDZ(I,J), J=1,3), I=1,31** 

In the above code the parameter IH is an input designating whether a homogeneous or inhomogeneous calculation should be performed. If  $IH = 0$  is input, homogeneous turbulence is assumed. If  $IH = 1$  is input, inhomogeneous turbulence is assumed, and the above read and write statements are deferred to the subroutine **SPX.** 

```
1 
2 
3 
4 
5 
6 
7 
8 
9 
10 
11 
12 
13 
14 
15 
16 
17 
18 
19 
2<sub>0</sub>2 1 
-3 
24 
25 
26 
27 
128 
29 
30 
31 
32 
33 
34 
35 
36 
37 
38 
39 
40 
41 
42 
43 
44 
45 
46 
47 
48 
49 
50 
22+ 
       500 
          1 
        30 
       100 
          1 
       300 
          1 
          1 
          1 
        10 
       200 
        20 
       40 0 
       900 
        70 
       700 
          1 
          1 
           1 
           1 
        800 
FORMAT(/2X,'HRMNC'.SX,'FREQ',6X,'PSD',4X,'SM P' ,lX,'SM M'/) 
            PXFINI 12/3/84 R. K. Amiet Integrates over spon. 
            DIMENSION DXD2(3,3) 
             CHARACTER*10 FNAME 
             CHARACTER"10 FNAMEl 
            WRITE(+,500) 
            FORMAT(' Turbulence ingestion program with integration over' 
             WRITE(*)'(A\Upsilon)^{\top} ' OUTPUT FILE NAME -'
             READ(*,'(A)') FNAMEl 
             OPEN(2,FILE=FNAMEl,STATUS='NEW') 
             WRITE(*,100) 
             FORMAT(//' INPUT C/L, BLADE NO., C0/C, ' 
             READ(*,+) CL, BN, CBC, RC, RlC, RPS 
             TM1 = 2.*3.141593*RPS*RC/C0CWRITE(*,300) TM1, CL, BN, CBC, RC, RlC, RPS 
             WRITE(2,300) TM1, CL, BN, CBC, RC, RlC, RPS 
            FORMAT(//' M TIP = ',F4.3,' CHORD/TURB SCALE = F7.4/' BLADE NO. =',F4.0,' SOUND SPEED/CHORD =',F7.1/ 
                              ' RADIUS/CHORD =',F5.1,' FAR-FIELD/CHORD =', 
                              F6.1/' REV/SEC = ', F5.1/)
                 * span'/' ond nonisotropic turbulence. R. K. Amiet 12/84'/) 
                    'RADIUS/C, FAR-FIELD/C, RPS'/') 
             WRITE(*,'(A\)') ' INPUT FILE NAME -' 
             READ(*,'(A)') FNAME 
             OPEN(l,FILE=FNAME,STATUS='OLD') 
             READ(1,*) ((DXDZ(I,J), I=1,3), J=1,3)
             WRITE(*,200) ((DXDZ(I,J), J=1,3), I=1,3) 
             WRITE(2,200) ((DXDZ(I,J), J=1,3), I=1,3) 
             FORMAT(lX,3F5.2) 
             CLOSE(1)WRITE(+,400) 
             FORMAT(/' INPUT MZ, FM, UU, THETA, SUMS, PHI'/)
             READ(*,+) ZM, FM, UU, TH, J, PH 
             WRITE(",900) ZM, UU, TH, FM, J, PH 
             WRITE(2,900) ZM, UU, TH, FM, J, PH 
             FORMAT(' MZ =',F4.3,' UU =',F6.3,' THETA =',F5.0/ 
             WRITE(*,700) 
             FORMAT(/' INPUT'/ 
                               MF = f, F4.3, SUMS = f, I4, PSI = f, F5.1/1BEGINNING HARMONIC: If < 0, go to matrix input.'/
                  FRACTIONAL HARMONIC SPACING: If < 0, go to previous input.'/ 
                  NUMBER STEPS: If < 0, go to first input.'/) 
             READ(*,+) AL1, OH, L2 
             IF (AL1 .LT. 0.1 GO TO 10 
             IF (OH .LT. 0.) GO TO 20 
             IF (L2 .LT. 0) GO TO 30 
             DF = RPS*BN*DHWRITE(*,800) 
             WRITE(2,800)
             F1 = (AL1/OH-1.)*OFIF (L2 .EQ. 0) L2=1
```
**Computer Listing 1: Executive program for turbulence ingestion.** 

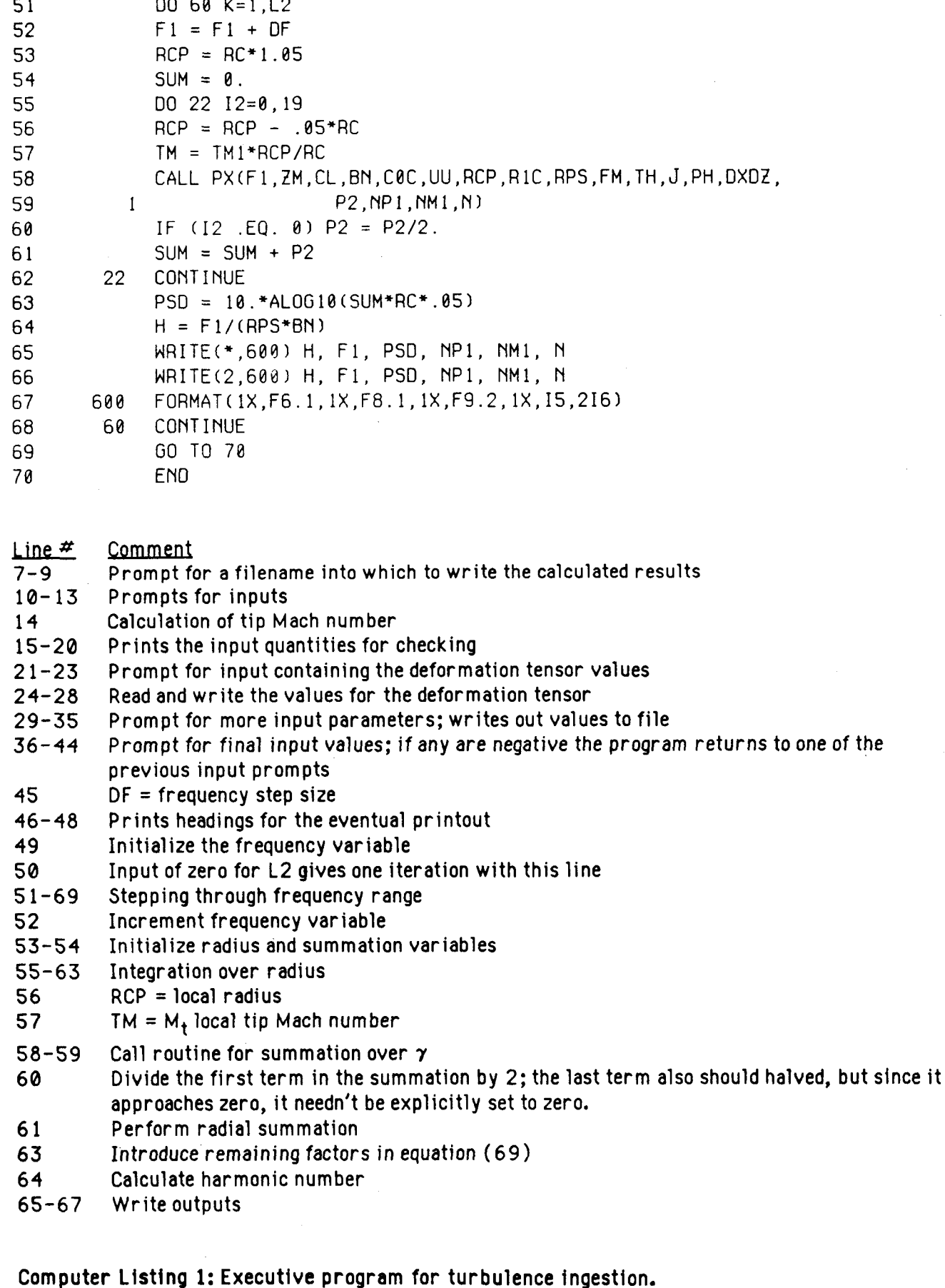

, and the contract of  $\sim$  22

## **Appendix B: Subroutine Calculating the Main Problem Parameters and Integrating ouer Azimuth**

This subroutine is called by the main turbulence ingestion program in Appendix A. It calculates geometry and integrates over azimuthal angle. The inputs to the subroutine are:

- F1 Observer frequency
- ZM Axial Mach number; see figure 1
- **a**  Chord/turbulence integral length scale
- BN Blade number .
- *coc*  Sound speed/chord
- uu RMS turbulence intensity/axial velocity
- $R$ Local blade radius/chord
- **R1C** Far-field distance/chord
- **RPS**  Revolutions per second
- FM Flight Mach number in rotor plane; see figure 1
- **M**  Polar angle of observer; see figure 1
- **J**  Number of azimuthal integration points
- PSI Angle of flight Mach number with the y axis; see figure 1
- **DXDZ**  Deformation tensor

The outputs are:

- **P2**  Sound level from a radial blade segment
- NP1 ,NM1 ,N Counters used in the summations: used for diagnostic purposes

The program calls the subroutines TRBNl and LEFF, the turbulence and the airfoil response calculations. The subroutine performs the azimuthal integration over *0* in Eq. (63).

```
1 
 2 
 3 
 4 
 5 
 6 
 7 
8 
9 
10 
11 
12 
13 
14 
15 
16 
17 
18 
19 
20 
21 
22 
23 
24 
25 
26 
27 
28 
29 
30 
31 
32 
33 
34 
35 
36 
37 
38 
39 
40 
41 
42 
43 
44 
4s 
46 
47 
            Subroutine SPX 
            Program written by R. K. Amiet. 
            SUBROUTINE PX (F 1, ZM, CL ,BN ,C0C ,UU ,RC ,R 1C ,RPS ,FM, TH, J, PSI ,DXDZ, 
            DIMENSION DXDZ(3,3) 
            PI = 3.14159TM = 2.*PI*RPS*RC/CBCAJ = JDEL = 360./AJ 
            C = COS(TH/57.2958)S = SIM(TH/57.2958)C4 = COS(PSI/57.2958) 
            S4 = SIN(PSI/57.2958) 
            QM = FM*S*SA+ZM*CSQ1 = SQRT(QM**2+BFZ2)RER = (SQ1+QM)/BFZ2NP1 = 0NM1 = B
            SUM = 0. 
            G = 90. - DELDO 50 I=l,J 
            G = G + DELC2 = COS(G/57.2958) 
            S2 = SIM(G/57.2958)C5 = COS((G+PSI)/57.2958) 
            S5 = SIN((G+PSI)/57.2958) 
            ALP = 57.2958*ATAN2(ZM, TM+FM*CS)C1 = COS(ALP/57.2958) 
            S1 = SIN(ALP/57.2958) 
            RM = SQRT(ZM**2 + (TM + FM*C5)**2)C3 = C*S1 - S*C1*S2X = R1C^*(TM*RER*C1 - C3)Y = R1C*(S*C2 + FM*RER*SS)Z = R1C*(C*C1 + S*S1*S2 + TM*RER*S1)SG = SQRT(X^{***}2+(1,-RN^{***}2)*(Y^{***}2+Z^{***}2))FP = Fl*(l.+TM*(S2"S-FM"RER*C5)/SQl~ 
            XX = PI*FP/(COC*RM)YK = PI*FP*Y/(SG*C0C)T = 2.*PI*RC/(TM*C@C*BN)TI = T*TM*S1*C1/ZM1 P2,NPl,NMl,N) 
            BFZ2 = 1. -FM***2-ZM***2Next line added to make peaks occur at bpf when ZM = 0. 
            T1 = T/(1. + MF*CS/TM)XX = TM*(T-T1)YY = T1*FM*SSZZ = T*TM*C@C*S1CVT = PI/ZZZK0 = PI*T2*F1/ZZCALL TRBNI(CL,CVT,XK,YK,ZK0,ALP,G,DXDZ,SVV,NP,NM,N) 
            T2 = T1 + XX*(RM-X/SG)/(1. - RM**2) + YY*Y/SG
```
**Computer Listing 2: Subroutine for calculating principle parameters in problem** 

**48 49 50**  51 52 53 54 55 56 Line  $#$  $1 - 2$ 5 6 7  $8 - 11$ 12 13 14 15 *14-* 19 **20-53 21 22-25 26**  27-28 29 30 31-33 34 35 36-37 38 39-40 41-43 44 45 46 47 48 49-50 51 52 CALL LFT(X, SG, RM, XK, YK, GL2)  $NP1 = NP1 + NP$  $NM1 = NM1 + NM$ **AD** = GL2\*SVV\*RM+(RM+Z+FP\*XK/(Fl\*SG\*\*2))\*\*2  $SUM = SUM + AD$ **50** CONTINUE P2 = 2.48E20\*SUM\*BN\*(UU\*ZM)\*\*2/(C0C\*AJ) **RETURN** END Comment Inputs  $TM = M<sub>t</sub> = local tip Mach number$ Float J  $DEL = azimuthal step size$  $C<sub>1</sub>$ , S and C4, S4 = cosine and sine of  $\theta$  and  $\psi$  respectively  $OM = M_s \cos \Theta$ ; Eq. (43)  $BFZ2 = 1 - M_s^2$ ; Eq. (43)  $SQ1 = (1 - M_c^2 \sin^2 \Theta)^{1/2}$  $RER = r_e/r$ ; Eq. (42) Initialize variables Integration over azimuthal angle 7 Increment  $\gamma$ C2, S2 and C5, S5 = cosine and sine of  $\gamma$  and  $\gamma$  +  $\psi$  respectively ALP =  $\alpha$ ; Eq. (34) C1,  $S1 = \text{cosine}$  and sine of  $\alpha$ RM = **Mb;** Eq. (36)  $C3 = \cos \Phi$ ; Eq. (49)  $X, Y, Z = x_3, y_3, z_3; Eq. (48)$  $S6 = \sigma$  $FP = frequency on blade; Eq. (55)$ XK, YK = specific wavenumbers  $\bar{K}_x$ ,  $\bar{K}_y$ ; Eqs. (9), (14)  $T =$  time between blade passes  $T1 =$  time between eddy intersections; Eq. (62) for line 39. Equation (32) is not appropriate for eddies stretched in axial direction; for this case the diagonal distance in figure **3** is not appropriate; given here is the result for an eddy of infinite axial length corresponding to the limit  $M<sub>z</sub> \rightarrow 0$ ; Eq. (62). XX, YY, **Zt** = X, Y, **Z** in Eqs. (621, (64)  $CVT = 2\pi/2 =$  step size in Eq. (70)  $ZK\theta = \omega_0 T_z/Z =$  initial radian frequency in Eq. (70) Call turbulence summation subroutine Call airfoil response subroutine Increment counters Contribution to spectrum from azimuthal integration; Eqs, (50) and (69) Summation over azimuthal spectrum  $T2 = T_2$ ; Eq. (65)

54 Multiplication by remaining factors in Eq. (69)

Computer Listfng 2: Subroutine for calculating principle parameters in problem

## **Appendix C: Subroutine for Summing over the Turbulence Spectrum for Blade to Blade Correlation**

This subroutine calculates the summation in Eq. (69) over the turbulence spectrum. The output SVV of this program is

$$
SVV = \frac{2\pi}{b^2 \overline{u^2} \overline{z}} \sum_{n=-\infty}^{\infty} \Phi_{ww} (\lambda, K_y, K_z^{(n)})
$$
 (E1)

The inputs to the program and the equivalent symbols used in the report are

 $CL = c/L$  $XK = K_x$   $YK = K_y$  $CVT = 2\pi b/Z$ ZK0 =  $\omega_0 T_2/Z$  DXDZ(I,J) =  $\partial x_i/\partial \xi_i$  (x<sub>i</sub> = precontraction coordinate;  $\xi_i$  = post contraction coordinate)

Other parameters in the program are: EK = k<sub>e</sub>b where k<sub>e</sub> is given in Eq. (32). CVT is the step size in the summation. Since the spectrum is written in a form with the wavenumbers  $k_x$  and  $k_y$  normalized by **k,,** CVT must also be so normalized. Note that this changes CVT in the main program, but this is of no concern since CVT is used only in this subroutine.

The summation over n **is** over the range **\*a.** In numerically carrying out this summation it is easiest to begin where the individual terms are maximum and sum to either side of this point until the terms become negligible. Thus, the integer N is the optimum value of n at which to begin the summation. The optimum value would be  $n = 0$  except for the offset  $\omega_0 T_2/Z$  occurring in K<sub>2</sub><sup>(n)</sup> (see Eq.  $(69)$ .

If the step size CVT is too small, very many terms in the summation would be required. For this case, the summation can be replaced by an integral. For the case of an isotropic turbulence the integral can be carried out in closed form as in Eq. (31).

The parameters  $ZK1$  and  $ZK2$  represent  $K<sub>2</sub>$ <sup>(n)</sup>/ $k<sub>a</sub>$ .  $ZK1$  is used for increasing values of n and 2K2 for decreasing values.

The integers NP and NM count the number of summation steps in the upward and downward directions respectively. If either goes over 100 the summation is terminated, although this case has never been encountered. If the output specifies that NP or NM reached the value of 100, further checking should be done to ensure that a sufficient number of steps were taken. Generally the summation is terminated when the term DN (denoting the denominator in Eq. (32)) becomes greater than 200 times the initial value of the denominator.

Finally, the coefficient 0.11561 = 55  $\Gamma(5/6)/[9\sqrt{\pi}\Gamma(1/3) 4\pi]$ . The factor  $4\pi$  comes from Eq. (30) and the remaining factors come from the expression for I.

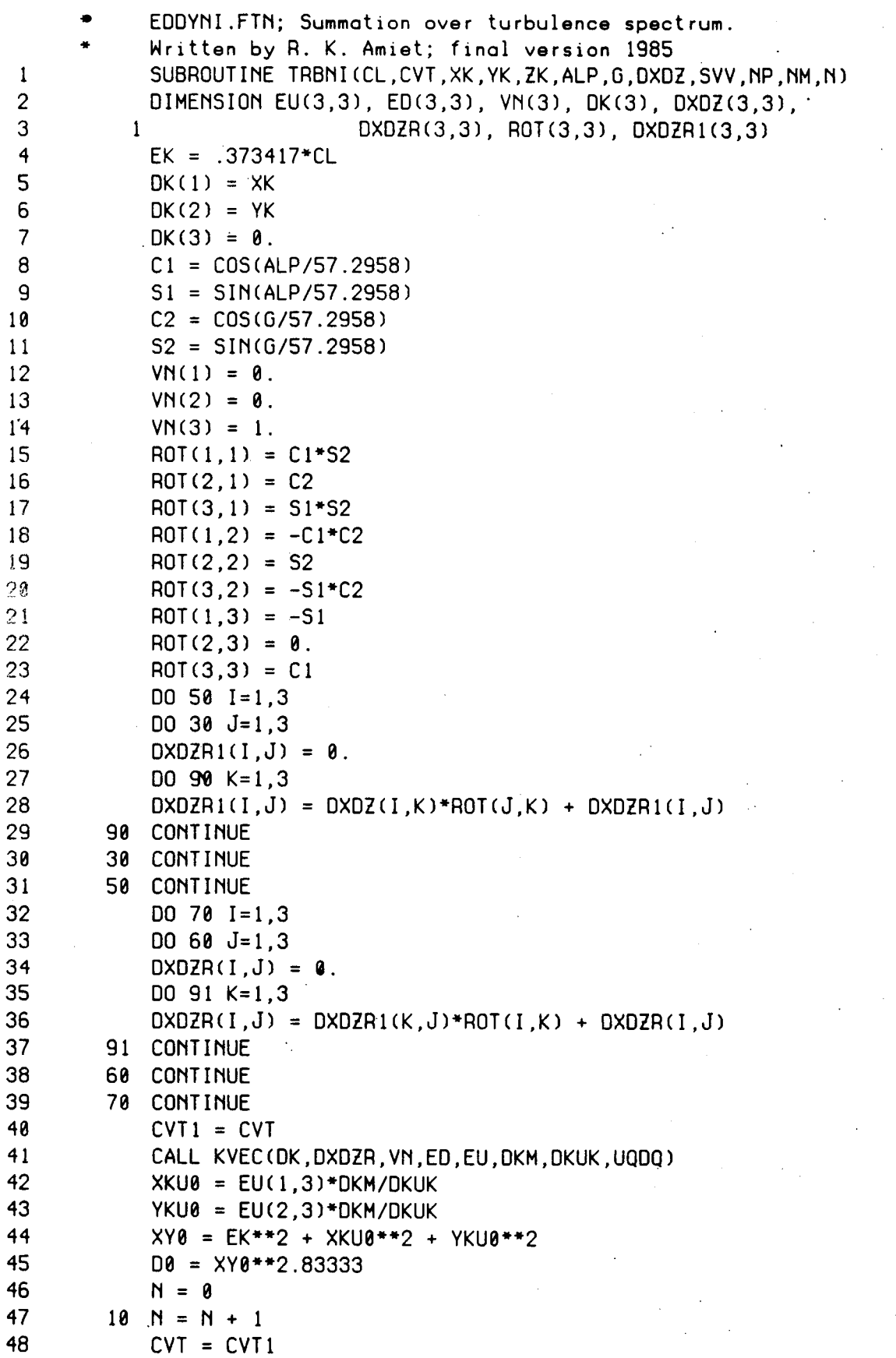

**Computer Listing 3: Subroutine for calculating summation over turbulence spectrum.** 

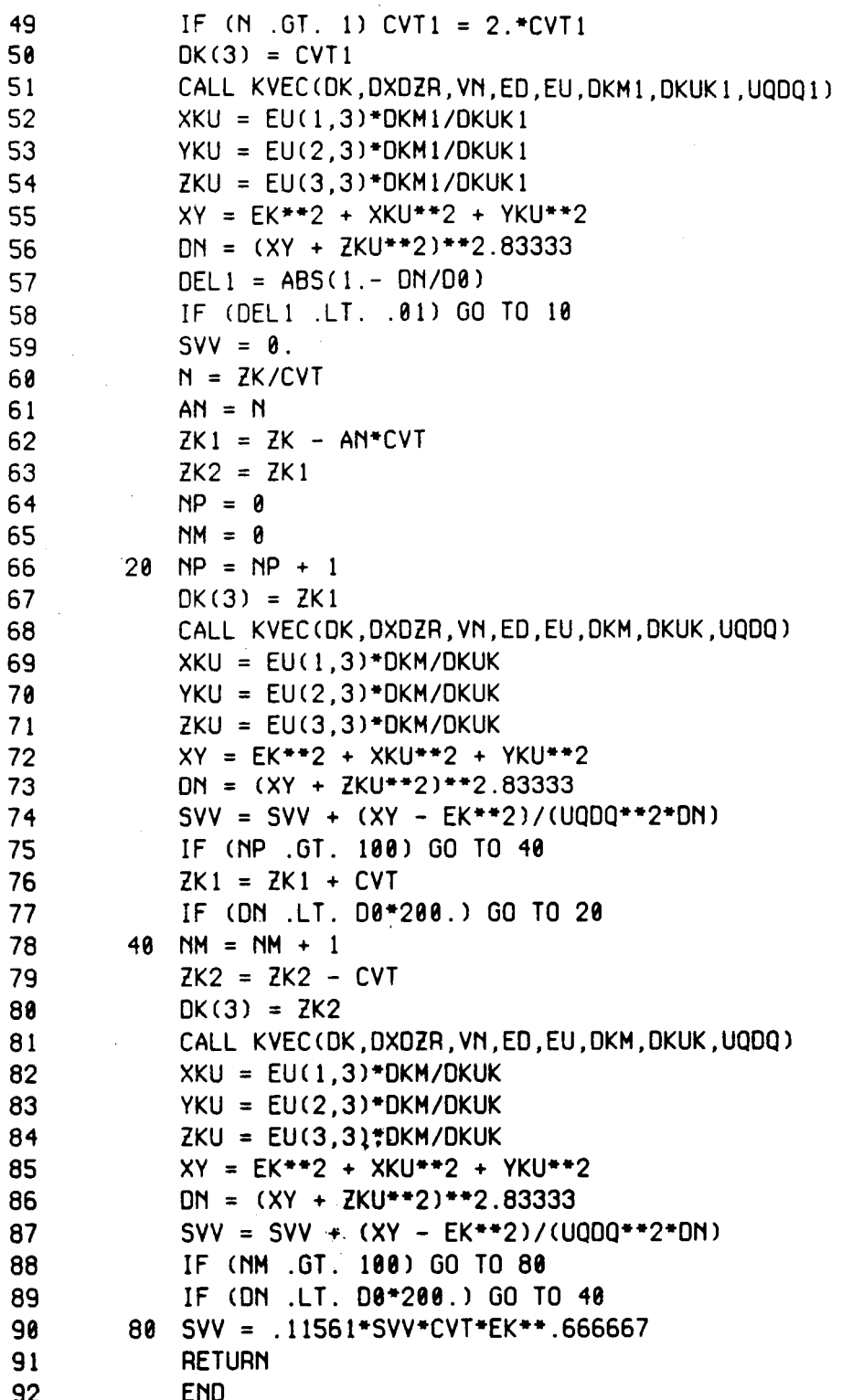

Computer Listing 3: Subroutine for calculating summation over turbulence spectrum.

y k

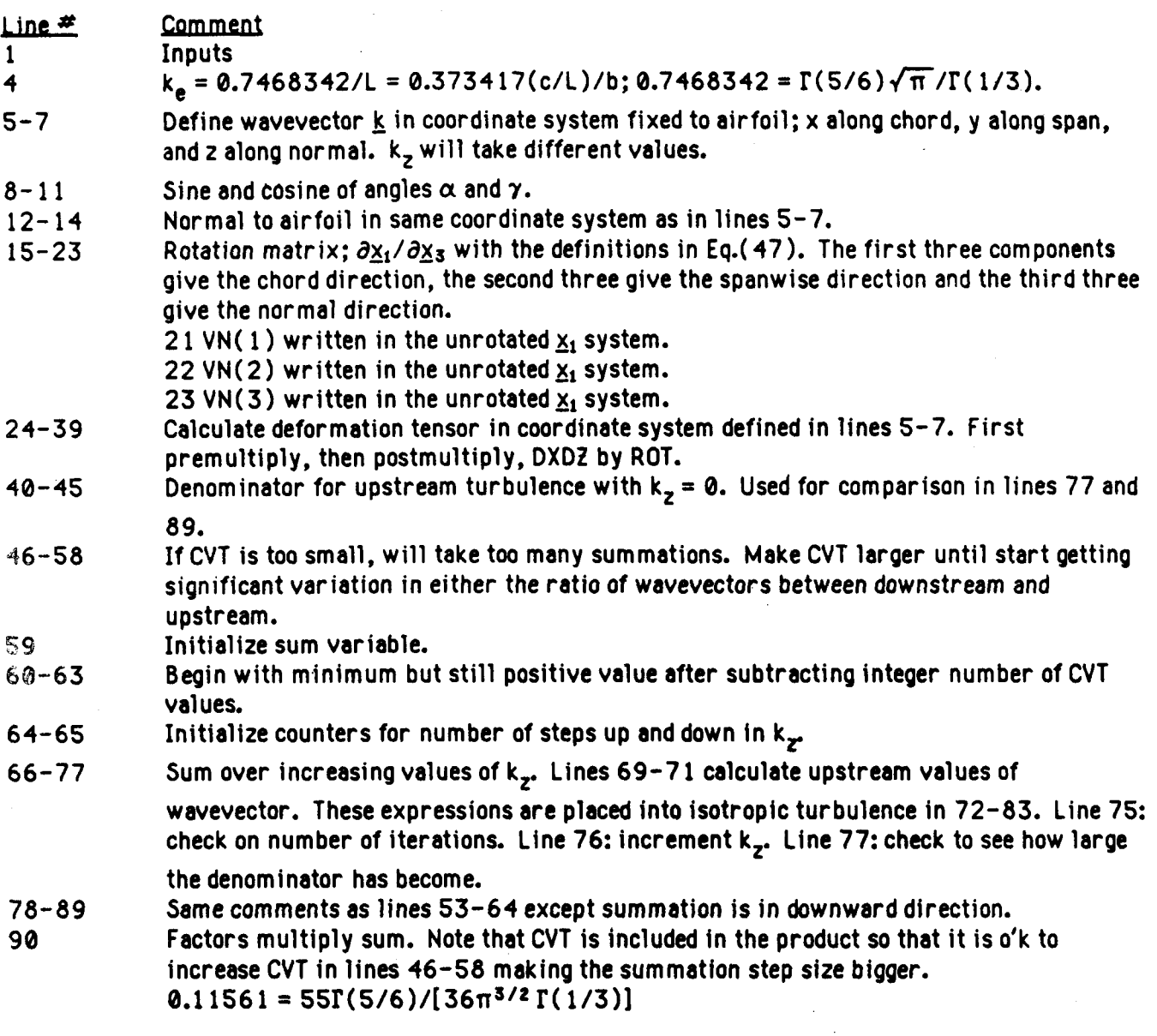

Computer Listing 3: Subroutine for calculating summation over turbulence spectrum.

 $\bullet$   $\bullet$   $^{\circ}$ 

 $\overline{\mathcal{O}}$ 

 $\hat{\sigma}_1$ 

 $\mathcal{L}$ 

## Appendix D: Program for Calculating Airfoil Response Function, L, for Leading Edge Noise

 $\cdots$ 

Computer Listing 4 gives the subroutine for calculating the effective lift  $|L|$  for noise produced by airfoil-turbulence interaction. The inputs to the subroutine and the equivalent notation used in this report are:

![](_page_31_Picture_38.jpeg)

 $\ddot{\phantom{a}}$ 

The output GL2 is the effective lift  $|\mathcal{L}|^2$  and is calculated in a low frequency and a high frequency regime. The low frequency result is given by equation (27) and the high frequency result by Eqs.  $(28).$ 

![](_page_31_Picture_39.jpeg)

Computer Listing 4: Subroutine for calculating lift response for leading edge noise

## **Appendix E: Program for Calculating the Effect of Contraction on** the Turbulence Spectrum

Computer Listing 5 gives the subroutine for calculating the effect of a contraction of a turbulence spectrum. This subroutine has as input a 3x3 deformation matrix representing a flow contraction. The program then accepts a flow direction  $\underline{v}_n$  and a wavevector  $\underline{k}$  both for the downstream

flow, and calculates the upstream wavevector and flow vector. The inputs to the subroutine and the equivalent notation used in this report are:

![](_page_32_Picture_30.jpeg)

Computer Listing 5: Subroutine for calculating effect of contraction on turbulence spectrum

![](_page_33_Picture_195.jpeg)

### **Computer Listing 5: Subroutine for calculating effect of contraction on turbulence spectrum** <sup>~</sup>

<sup>I</sup>*v'* 

 $\chi^{-1}$ 

 $\mathcal{L}^{\mathcal{A}}$ 

## **Appendix F: Subroutine for Calculating the Cross Product of Two Uectors**

Computer Listing 6 gives the subroutine for calculating the cross product of two vectors. The subroutine takes a 3x3 matrix  $E(i,j)$  composed of 3 column vectors  $\hat{e}_i$  and replaces the N1'th vector by the normalized cross product of the other two in proper cyclic order.The inputs to the subroutine and the equivalent notation used in this report are:

![](_page_34_Picture_188.jpeg)

![](_page_34_Picture_189.jpeg)

 $Line \neq$  Comment

**2-6**  Defines the cyclic sequence 1,2,3 or 2,3,1 or 3,1,2 where N1 is the first number of the sequence.

**7-9**  Replaces the N1'th vector by the cross product of the other two.

 $10 - 13$ Normalizes the N1'th vector to have a magnitude of 1.

Computer Listing 6: Subroutine for calculating cross product of two vectors

## **Appendix G: Subroutine for Calculating the Fresnel Integral**

Computer Listing 7 gives the subroutine for calculating the Fresnel integrals. The program uses the algorithm given by equations 7.3.9, 7.3.32, 7.3.33 of Abromowitz and Stegun, Handbook of Mathematical Functions, Dover Publications, New York, 1968.

,

```
\starFRNL.FOR Subroutine for calculation of Fresnel integrols 
     \starWritten by R. K. Amiet 1976 
             SUBROUTINE FRNL(X,E) 
1 
2 
             COMPLEX E, G, H 
3 
             G = CMPLX((1.+.926*X)/(2.+.1.792*X + 3.104*X**2),4 1
                      1./(2.+4.142*x+3.492*x*x+2+6.67*x*x+3))5 
             H = CMPLX(SIN(1.5708*X**2),COS(1.5708*X**2))6 
             E = 6*H + CMPLX(.5,-.5)7 
             RETURN 
8 
             END
```
Computer Listing *7:* Subroutine for calculating the Fresnel integrals.

## **Appendix H: Sample Calculation**

These two test cases use the same inputs, listed below. The only difference between the cases is the deformation tensor. For the first case the tensor represents no deformation. The second represents a deformation by a factor of 4 in the axial direction.

![](_page_36_Picture_342.jpeg)

35

.

![](_page_37_Picture_163.jpeg)

**NASA FORM 1626 OCT 86** 

l.